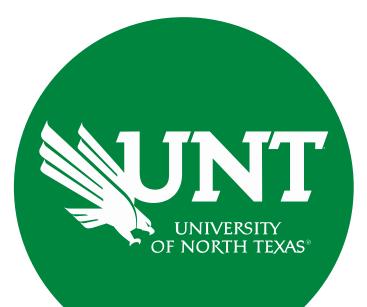

# **Tenure and Promotion Workflow**

Instructions for Dean

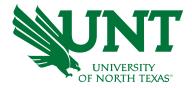

#### For Capability Purposes:

#### If you are using a MAC, please use the FIREFOX browser. If you are using a Windows-based computer, please use the CHROME browser.

| UNT UNIVERSITY Activities Reports Workflow                | ? 🌯 💄 .::DigitalMeasures                           |  |  |  |  |  |  |  |  |  |
|-----------------------------------------------------------|----------------------------------------------------|--|--|--|--|--|--|--|--|--|
| Search All Activities Q                                   | Rapid Reports PasteBoard                           |  |  |  |  |  |  |  |  |  |
| <u>Review a guide</u> to manage your activities.          |                                                    |  |  |  |  |  |  |  |  |  |
| ✓ General Information                                     |                                                    |  |  |  |  |  |  |  |  |  |
| Personal and Contact Information                          | Internal and External Connections and Partnerships |  |  |  |  |  |  |  |  |  |
| Administrative Data - Permanent Data   Yearly Data        | Faculty Development Activities                     |  |  |  |  |  |  |  |  |  |
| Academic, Government, Military and Professional Positions | Licensures and Certifications                      |  |  |  |  |  |  |  |  |  |
| Administrative Assignments                                | Publicity, Media Appearances, and Interviews       |  |  |  |  |  |  |  |  |  |
| Awards and Honors                                         | Professional Memberships                           |  |  |  |  |  |  |  |  |  |
| Consulting                                                | Reflective Narrative                               |  |  |  |  |  |  |  |  |  |
| Education                                                 | Workload Information                               |  |  |  |  |  |  |  |  |  |
| Education - Renowned Teachers                             |                                                    |  |  |  |  |  |  |  |  |  |
| ~ Teaching                                                |                                                    |  |  |  |  |  |  |  |  |  |
| Academic Advising                                         | Statement of Teaching Philosophy and Goals         |  |  |  |  |  |  |  |  |  |
| Awards, Honors, and Recognition of Students               | Teaching at Other Institutions                     |  |  |  |  |  |  |  |  |  |
| Directed Student Learning (e.g., theses, dissertations)   | Teaching Innovation and Curriculum Development     |  |  |  |  |  |  |  |  |  |
| Non-Credit Instruction Taught                             | Peer Evaluation of Teaching                        |  |  |  |  |  |  |  |  |  |

Scheduled Teaching

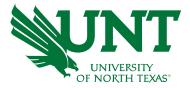

### From your FIS profile, click on the Workflow tab

| UNT LEMPERATIVE Activities Reports Workflow               | ? 🤽 👗 .::DigitalMeasure                            |  |  |  |  |  |  |  |  |  |
|-----------------------------------------------------------|----------------------------------------------------|--|--|--|--|--|--|--|--|--|
| Search All Activities Q                                   | Rapid Reports PasteBoard                           |  |  |  |  |  |  |  |  |  |
| Review a guide to manage your activities.                 |                                                    |  |  |  |  |  |  |  |  |  |
| ← General Information                                     |                                                    |  |  |  |  |  |  |  |  |  |
| Personal and Contact Information                          | Internal and External Connections and Partnerships |  |  |  |  |  |  |  |  |  |
| Administrative Data - Permanent Data   Yearly Data        | Faculty Development Activities                     |  |  |  |  |  |  |  |  |  |
| Academic, Government, Military and Professional Positions | Licensures and Certifications                      |  |  |  |  |  |  |  |  |  |
| Administrative Assignments                                | Publicity, Media Appearances, and Interviews       |  |  |  |  |  |  |  |  |  |
| Awards and Honors                                         | Professional Memberships                           |  |  |  |  |  |  |  |  |  |
| Consulting                                                | Reflective Narrative                               |  |  |  |  |  |  |  |  |  |
| Education                                                 | Workload Information                               |  |  |  |  |  |  |  |  |  |
| Education - Renowned Teachers                             |                                                    |  |  |  |  |  |  |  |  |  |
| ← Teaching                                                |                                                    |  |  |  |  |  |  |  |  |  |
| Academic Advising                                         | Statement of Teaching Philosophy and Goals         |  |  |  |  |  |  |  |  |  |
| Awards, Honors, and Recognition of Students               | Teaching at Other Institutions                     |  |  |  |  |  |  |  |  |  |
| Directed Student Learning (e.g., theses, dissertations)   | Teaching Innovation and Curriculum Development     |  |  |  |  |  |  |  |  |  |
| Non-Credit Instruction Taught                             | Peer Evaluation of Teaching                        |  |  |  |  |  |  |  |  |  |
| Scheduled Teaching                                        |                                                    |  |  |  |  |  |  |  |  |  |

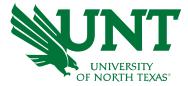

# Locate the name of the subject you would like to review and select the corresponding link

| UNIVERSITY<br>OF NORTH TEXAS | Activities | CV Imports | Manage Data          | Reports        | More 🔻        |                | ? | ٠ | * | :Digital Measures by Watermark™ |
|------------------------------|------------|------------|----------------------|----------------|---------------|----------------|---|---|---|---------------------------------|
| Workflow Tasks               |            |            |                      |                |               |                |   |   |   |                                 |
| <b>∨</b> Inbox               |            |            |                      |                |               |                |   |   |   |                                 |
| Name                         |            |            | Step                 |                |               | Subject        |   |   |   | Due Date                        |
| 2021-2022 Tenure and P       | romotion   |            | Dean Uplo<br>Provost | oads Recomment | dation To The | Hope Wilkinson |   |   |   | January 15, 2022 @ 11:59 PM     |
|                              |            |            |                      |                |               |                |   |   |   |                                 |

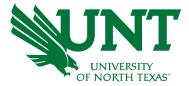

### Please review the candidate's dossier

| UNIVERSITY<br>OF NORTH TEXAS | , Activities          | CV Imports                                            | Manage Data           | Reports                   | More 🔻                             | ?                          | •             | 1         | .::Digital Measu | J <b>FCS</b> by Watermark™        |  |
|------------------------------|-----------------------|-------------------------------------------------------|-----------------------|---------------------------|------------------------------------|----------------------------|---------------|-----------|------------------|-----------------------------------|--|
| < Dean Uple                  | oads Recomm           | nendation To Th                                       | ne Provost Step       | - Due Janu                | ary 15, 2022 @ 11                  | :59 PM                     |               | *         | X Cancel         | Actions 🔻                         |  |
| 💙 Candida                    | ate Submission        | I Step - Hope Wil                                     | lkinson               |                           |                                    |                            |               |           |                  | l April 22, 2021<br>ope Wilkinson |  |
|                              |                       |                                                       |                       |                           | Instructions to F                  | aculty   <u>UNT Policy</u> | 06.004        | Flowcha   | art and Acrony   | <u>ım Key</u>                     |  |
| Select '                     | 'Save" until yo       | ou are sure your                                      | submission for        | m is comple               | ete.                               |                            |               |           |                  |                                   |  |
| The maxir                    | num file size is 1GB  | . You will receive an e                               | error message "Unabl  | e to upload file.x        | xxxx" if the file is too la        | irge. You may simply clic  | k "Delete Fil | e" to rem | ove it.          |                                   |  |
| Upload yo                    | our preferred CV:     |                                                       |                       |                           |                                    |                            |               |           |                  |                                   |  |
|                              |                       | Preferre                                              | d CV:                 | mized CV.pdf ( <b>32.</b> | 86 KB)                             |                            |               |           |                  |                                   |  |
| Upload yo                    | our self-evaluation p | personal narrative:                                   |                       |                           |                                    |                            |               |           |                  |                                   |  |
| Self-evalu                   |                       | ative (Per UNT Policy 06<br>e is restricted to 750 wo |                       | valuation, Persona        | al Narrative.pdf ( <b>33.99 KB</b> | )                          |               |           |                  |                                   |  |
| Upload y                     | our unit tenure an    | nd promotion criteria                                 | a:                    |                           |                                    |                            |               |           |                  |                                   |  |
|                              | Unit ter              | nure and promotion crit                               | teria: 🚺 Unit T       | enure and Prom (          | Criteria.docx ( <b>11.24 KB</b> )  |                            |               |           |                  |                                   |  |
| Upload                       | l unit-specific suppo | orting documents to b                                 | e emailed to external | reviewers:                |                                    |                            |               |           |                  |                                   |  |
|                              | Unit-specific suppor  | ting documents for ext<br>review                      | Cupple                | emental documer           | ntation.pdf ( <b>33.68 KB</b> )    |                            |               |           |                  |                                   |  |

#### Please upload your recommendation and any accompanying documentation.

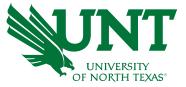

Note: All sections with a red asterisk are required. Portfolio PDFs aren't compatible with FIS Workflow. The maximum file size is 1GB. You will receive an error message Unable to upload file.xxxxx if the file is too large. You may simply click Delete File to remove it.

| UNIVERSITY<br>OF NORTH TEXAS | Activities        | CV Imports                        | Manage Data           | Reports          | More 🔻              |                           | ?            | <b>4</b> - 2     | .::Digital Meas                                  | UFCS by Watermark™ |
|------------------------------|-------------------|-----------------------------------|-----------------------|------------------|---------------------|---------------------------|--------------|------------------|--------------------------------------------------|--------------------|
| < Dean Uploa                 | ds Recomm         | endation To T                     | he Provost Step       | o - Due Jani     | uary 15, 2022 @     | 9 11:59 PM                |              |                  | 🕹 🗙 Cancel                                       | Actions 🔻          |
|                              |                   |                                   |                       |                  | Instruction         | is to Dean   <u>UNT</u>   | Policy 06.   | 004   <u>Flo</u> | wchart and Acron                                 | <u>ym Key</u>      |
| Please select                | your candidate    | recommendation fro                | om the drop-down belo | ow:              |                     |                           |              |                  |                                                  |                    |
|                              | * Re              | commendation of the               | dean:                 |                  | •                   |                           |              |                  |                                                  |                    |
| reviewer's co                | omment in the re  | commendation lette                |                       | esponding num    | ber on the VPAA-172 |                           |              |                  | u would like to refer to ember signatures are no |                    |
|                              |                   | * Recommendation                  | letter:               |                  | <u>Dr</u>           | op files here or click to | o upload     |                  |                                                  |                    |
| Upload the f                 | aculty's response | e to the negative dea             | in's recommendation   | (if applicable): |                     |                           |              |                  |                                                  |                    |
| Faculty                      | response to nega  | tive dean recommend               | lation:               |                  | <u>Dr</u>           | op files here or click to | o upload     |                  |                                                  |                    |
| Upload add                   | itional documer   | ntation <mark>(</mark> optional): |                       |                  |                     |                           |              |                  |                                                  |                    |
|                              |                   | Additional document               | tation:               |                  | <u>Dr</u>           | op files here or click to | <br>o upload |                  |                                                  |                    |

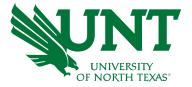

### Please click "Actions", then "Save Draft" at the top right. This will take you back to your Workflow Inbox

| UNIVERSITY<br>OF NORTH TEXAS* | Activities        | CV Imports            | Manage Data           | Reports                         | More 🔻                                                                       | ?              | ۵                  | *         | .::Digital Measu   | JTES by Watermark≊ |
|-------------------------------|-------------------|-----------------------|-----------------------|---------------------------------|------------------------------------------------------------------------------|----------------|--------------------|-----------|--------------------|--------------------|
| < Dean Uploa                  | ds Recomm         | endation To T         | he Provost Step       | o - Due Janı                    | uary 15, 2022 @ 11:59 PM                                                     |                |                    | *         | × Cancel           | Actions 🔻          |
|                               |                   |                       |                       |                                 | Instructions to Peer L                                                       | Save           | Draft              |           |                    |                    |
| Please selec                  | t your candidate  | recommendation fro    | om the drop-down belo | w:                              |                                                                              | a Subm         | i <b>t</b> to Prov | vost Uplo | ads Recommendatior | n To The resident  |
|                               | * Re              | commendation of the   | dean: Affirmative     |                                 | ٥                                                                            | 🏠 Send         | Back to F          | Previous  | 5tep               |                    |
| reviewer's c                  | omment in the re  | commendation lette    |                       | esponding num                   | should not include external reviewer<br>ber on the VPAA-172 not their name o |                |                    |           |                    |                    |
|                               |                   | * Recommendation      | letter:               |                                 | Drop files here or c                                                         | ick to upload  |                    |           |                    | 1                  |
|                               |                   |                       | Rec<br>m              | commendation L<br>Delete File   | etter.docx ( <b>11.22 KB</b> )                                               |                |                    |           |                    |                    |
| Upload the                    | aculty's response | e to the negative dea | an's recommendation   | (if applicable):                |                                                                              |                |                    |           |                    |                    |
| Faculty                       | response to nega  | tive dean recommend   | lation:               |                                 | <u>Drop files here or c</u>                                                  | ick to upload  |                    |           |                    |                    |
|                               |                   |                       | Fac                   | ulty response.do<br>Delete File | осх ( <b>11.22 КВ</b> )                                                      |                |                    |           |                    |                    |
| Upload add                    | itional documer   | ntation (optional):   |                       |                                 |                                                                              |                |                    |           |                    |                    |
|                               |                   | Additional document   | tation:               |                                 | <u>Drop files here or c</u>                                                  | lick to upload |                    |           |                    |                    |
|                               |                   |                       | ·                     |                                 |                                                                              |                |                    |           |                    | · '                |

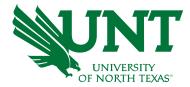

# Please select the correct personnel action link and complete a final review

| UNIVERSITY<br>OF NORTH TEXAS | Activities | CV Imports | Manage Data         | Reports      | More 🔻         |                | ? | ۰ | * | .∷Digital Measures by Watermark - |
|------------------------------|------------|------------|---------------------|--------------|----------------|----------------|---|---|---|-----------------------------------|
| Workflow Tasks               |            |            |                     |              |                |                |   |   |   |                                   |
| <b>∨</b> Inbox               |            |            |                     |              |                |                |   |   |   |                                   |
| Name                         |            |            | Step                |              |                | Subject        |   |   |   | Due Date                          |
| 2021-2022 Tenure and Pr      | omotion    |            | Dean Upl<br>Provost | oads Recomme | ndation To The | Hope Wilkinson |   |   |   | January 15, 2022 @ 11:59 PM       |
| 1                            |            |            | 1                   |              |                | 1              |   |   |   |                                   |

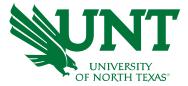

# Ensure all the documents have uploaded successfully and that the documents that were uploaded are the correct documents.

#### Click "Actions", then "Submit" to send your submission to the next step.

| UN | T <sup>®</sup> UNIVERSITY<br>OF NORTH TEXAS <sup>®</sup> | Activities        | CV Imports              | Manage Data          | Reports                         | More 🔻                                                   |                         | ? 🌲           | 2         | .::Digital Meas   | UTES by Watermark™ |
|----|----------------------------------------------------------|-------------------|-------------------------|----------------------|---------------------------------|----------------------------------------------------------|-------------------------|---------------|-----------|-------------------|--------------------|
| <  | Dean Uploa                                               | ds Recomm         | endation To Th          | e Provost Step       | - Due Janu                      | ary 15, 2022 @ 11:                                       | 59 PM                   |               | *         | X Cancel          | Actions 🔻          |
|    |                                                          |                   |                         |                      |                                 | Instructions to I                                        | Dean   UN 💾             | Save Draft    |           |                   | Step               |
|    | Please select                                            | your candidate    | recommendation from     | the drop-down belo   | w:                              |                                                          | ~                       | Submit to Pro | vost Uplo | ads Recommendatio |                    |
|    |                                                          |                   | commendation of the de  |                      |                                 | ٢                                                        | *                       |               |           |                   |                    |
|    | reviewer's co                                            | omment in the re  |                         | please use the corre | sponding numb                   | hould not include external<br>er on the VPAA-172 not the |                         |               |           |                   |                    |
|    |                                                          |                   | * Recommendation let    | ter:                 |                                 | Drop files                                               | s here or click to uplo |               |           |                   | 1                  |
|    |                                                          |                   |                         | Rec                  | ommendation Le<br>Delete File   | tter.docx ( <b>11.22 KB</b> )                            |                         |               |           |                   |                    |
|    | Upload the fa                                            | aculty's response | e to the negative dean' | s recommendation (   | if applicable):                 |                                                          |                         |               |           |                   |                    |
|    | Faculty                                                  | response to nega  | tive dean recommendat   | ion:                 |                                 | Drop files                                               | s here or click to uplo |               |           |                   | 1                  |
|    |                                                          |                   |                         | Fact<br>m            | ulty response.do<br>Delete File | тх (11.22 КВ)                                            |                         |               |           |                   |                    |
|    | Upload addi                                              | tional documer    | ntation (optional):     |                      |                                 |                                                          |                         |               |           |                   |                    |
|    |                                                          |                   | Additional documentat   | ion:                 |                                 | Drop files                                               | s here or click to uplo |               |           |                   |                    |
|    |                                                          |                   |                         | ·                    |                                 |                                                          |                         |               |           |                   |                    |

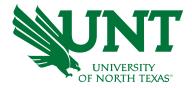

## You will be prompted to confirm submission

Are you sure you want to Submit to Workflow Maintenance?

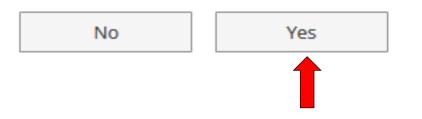

Checking Yes will move the personnel action to the next step.

To Recall your personnel action, please see Workflow FAQ's

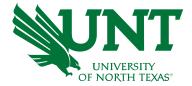

# Please contact the FIS Team for additional information or assistance:

Faculty.Info@unt.edu 940.369-6108